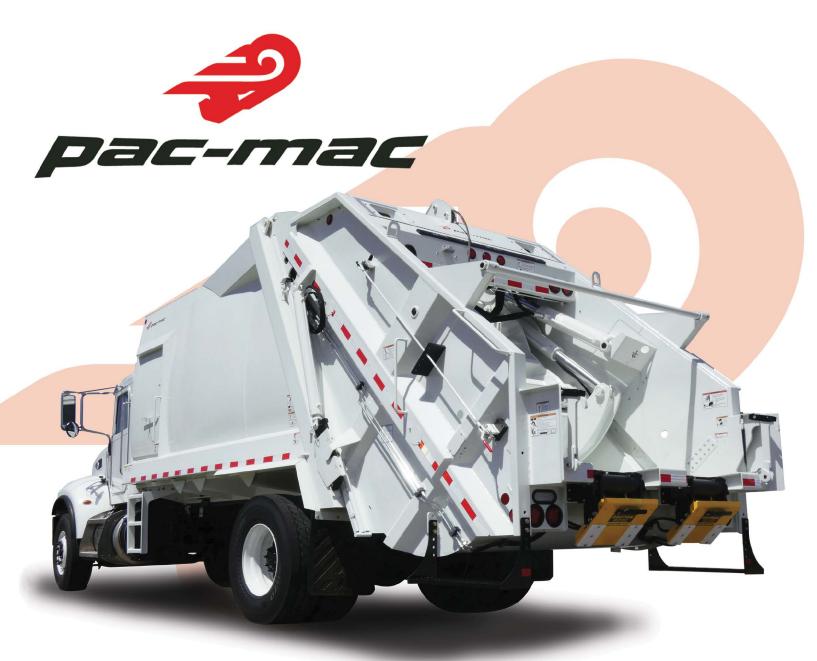

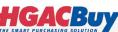

# **RLX SERIES**

## HAUL MORE

**MADE IN THE USA** 

World-class manufacturing combined with cutting-edge technology merges to create a superior product: The Pac-Mac RLX Series. The RLX Series has a packing force of up to 94,000 pounds and offers three premium models, the RLX-18, the RLX-20, and the RLX-25. These models are user-friendly, structurally sound, and provide premium product reliability. DO IT RIGHT with Pac-Mac!

DNV.GL

### Visit us online at www.e-pac-mac.com

Manufactured by Hol-Mac Corporation • P.O. Box 349 • Bay Springs, MS 39422 • 601-764-4121

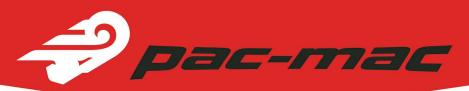

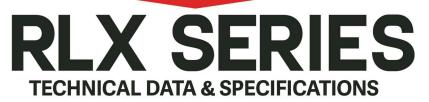

#### MODEL

|                                           | RLX18                | RLX20                | RLX25                |
|-------------------------------------------|----------------------|----------------------|----------------------|
| Capacity:                                 | 18 yd <sup>3</sup>   | 20 yd <sup>3</sup>   | 25 yd <sup>3</sup>   |
| Hopper capacity:                          | 3.61 yd <sup>3</sup> | 3.61 yd <sup>3</sup> | 3.61 yd <sup>3</sup> |
| Body weight (body shell only):            | 4,779 lbs.           | 5,118 lbs.           | 5,885 lbs.           |
| Body weight (complete unit, less option): | 12,700 lbs.          | 13,000 lbs.          | 14,000 lbs.          |
| Hopper inside width:                      | 80 in.               | 80 in.               | 80 in.               |

#### **BODY SPECIFICATIONS**

|                            | RLX18                                                                               | RLX20                                                                               | RLX25                                                                               |
|----------------------------|-------------------------------------------------------------------------------------|-------------------------------------------------------------------------------------|-------------------------------------------------------------------------------------|
| Sidewalls (curved shell):  | 10 ga. 80,000 PSI                                                                   | 10 ga. 80,000 PSI                                                                   | 10 ga. 80,000 PSI                                                                   |
| Flat floor (single sheet): | 3/16 in. high tensile steel                                                         | 3/16 in. high tensile steel                                                         | 3/16 in. high tensile stee                                                          |
| Roof (curved shell):       | 10 ga. 80,000 PSI                                                                   | 10 ga. 80,000 PSI                                                                   | 10 ga. 80,000 PSI                                                                   |
| Ejector panel face:        | 10 ga. 80,000 PSI                                                                   | 10 ga. 80,000 PSI                                                                   | 10 ga. 80,000 PSI                                                                   |
| Hopper:                    | 1/4 in. 100,000 PSI (T-1)                                                           | 1/4 in. 100,000 PSI (T-1)                                                           | 1/4 in. 100,000 PSI (T-1)                                                           |
| Packer panel face:         | 1/4 in. 100,000 PSI (T-1)                                                           | 1/4 in. 100,000 PSI (T-1)                                                           | 1/4 in. 100,000 PSI (T-1)                                                           |
| Slide panel face:          | 3/16 in. T-1 steel                                                                  | 3/16 in. T-1 steel                                                                  | 3/16 in. T-1 steel                                                                  |
| Hopper sides:              | 3/16 in. T-1 steel<br>(lower tailgate);<br>10 ga. 80 ksi steel<br>(upper tail gate) | 3/16 in. T-1 steel<br>(lower tailgate);<br>10 ga. 80 ksi steel<br>(upper tail gate) | 3/16 in. T-1 steel<br>(lower tailgate);<br>10 ga. 80 ksi steel<br>(upper tail gate) |

#### HYDRAULIC SYSTEM

|                             | RLX18                                              | RLX20                                              | RLX25                                              |  |
|-----------------------------|----------------------------------------------------|----------------------------------------------------|----------------------------------------------------|--|
| Cylinders:                  |                                                    |                                                    |                                                    |  |
| Ejector:                    | (1) 2-stage 5.5 in. bore                           | (1) 2-stage 5.5 in. bore                           | (1) 2-stage 5.5 in. bore                           |  |
| Tailgate:                   | (2) 3 in. bore; 1.75 in.<br>rod; 38 in. stroke     | (2) 3 in. bore; 1.75 in.<br>rod; 38 in. stroke     | (2) 3 in. bore; 1.75 in.<br>rod; 38 in. stroke     |  |
| Slide:                      | (2) 5 in. bore; 4 in.<br>rod; 30 in. stroke        | (2) 5 in. bore; 4 in.<br>rod; 30 in. stroke        | (2) 5 in. bore; 4 in.<br>rod; 30 in. stroke        |  |
| Packer:                     | (2) 4.5 in. bore; 3.5 in.<br>rod; 24.38 in. stroke | (2) 4.5 in. bore; 3.5 in.<br>rod; 24.38 in. stroke | (2) 4.5 in. bore; 3.5 in.<br>rod; 24.38 in. stroke |  |
| Valves:                     |                                                    |                                                    |                                                    |  |
| Shutoff:                    | Ball                                               | Ball                                               | Ball                                               |  |
| Packing controls:           | Sectional spool                                    | Sectional spool                                    | Sectional spool                                    |  |
| Ejector/tailgate raise:     | Sectional spool                                    | Sectional spool                                    | Sectional spool                                    |  |
| Operating pressure in PSI:  | 2,500                                              | 2,500                                              | 2,500                                              |  |
| Maximum operating pressure: | 2,750                                              | 2,750                                              | 2,750                                              |  |
| Gallons per minute (GPM):   | 35-38 GPM                                          | 35-38 GPM                                          | 35-38 GPM                                          |  |
| Reservoir:                  | 50 gal.                                            | 50 gal.                                            | 50 gal.                                            |  |
| Packing cycle time:         |                                                    |                                                    |                                                    |  |
| Complete:                   | 17-19 sec.                                         | 17-19 sec.                                         | 17-19 sec.                                         |  |
| Reload:                     | 3 sec.                                             | 3 sec.                                             | 3 sec.                                             |  |
| Compaction rate in lb./yd.: | 900+                                               | 900+                                               | 900+                                               |  |

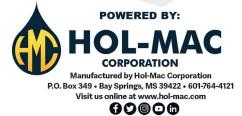

#### STANDARD FEATURES:

#### Body

- One piece flat floor
- Curved shell body
- Fast cycle time
- Wide open accessibility for cleaning and maintenance
- Automatic latches and integrated tailgate props
- The industry's highest standard for hydraulic cleanliness
- L.E.D. lighting, weatherproof connections and braided loom
- Dual amber oval rear strobes
- Heat-treated pins and replaceable bushings throughout
- Sectional valves

#### Warranty

- 1-year major structural component parts
- 1-year non-hydraulic replacement parts **Safety**
- Meets or exceeds ANSI Z-245
- · Large accesss door with safety interlock
- · Emergency stop on curb side
- Driver alert buttons on both side

#### **OPTIONAL EQUIPMENT:**

- Single or dual cart tipper
- Reeving system: 15k cylinder
- Kick bar with latches (minimum chassis height 37 in.)
- Additional strobe light packages
- Amber oval flush mount strobes (front/rear)
- Rear vision camera
- Work lights over hopper and tailgate sides
- Frame mounted water cooler
- Frame mounted tool box
- Tool holder on body
- Emergency stop on street side

All designs, specifications, and components are subject to change at the manufacturer's sole discretion at any time without notice. Data published herein is for informational purposes only and shall not be construed to warrant suitability of the unit for any particular purpose, as performance may vary with the conditions encountered. The only warranty is our standard written warranty for this product at the time of shipment.